# **FORMATIONS SUR LES SOLUTIONS SIG ESRI**

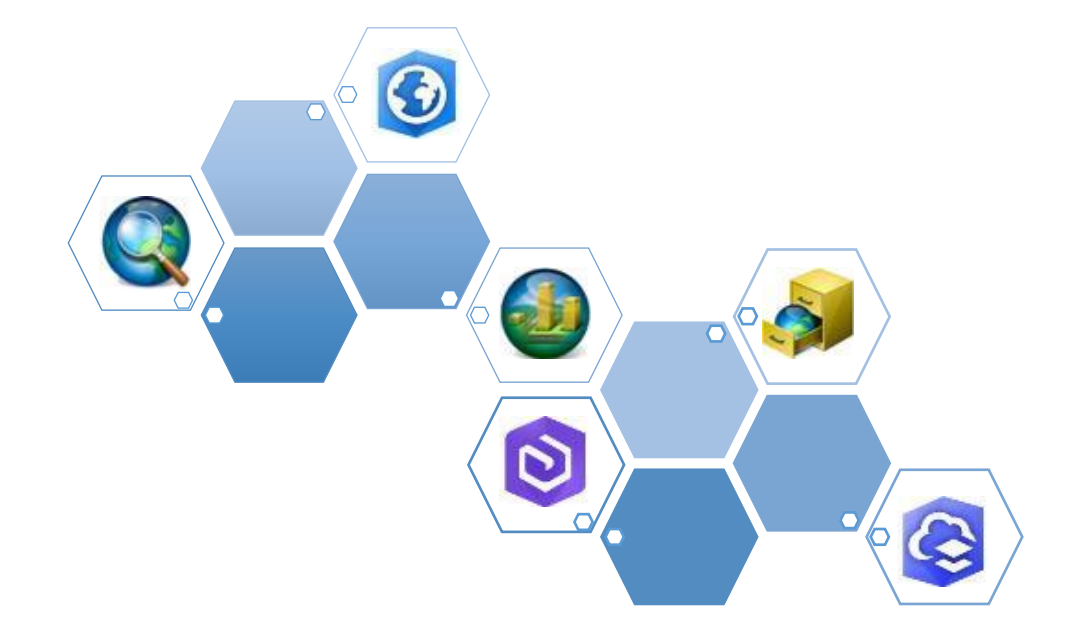

I

# **Trouvez la formation qui vous convient**

## Table des matières

## Formations ArcGIS for Desktop

## Bases

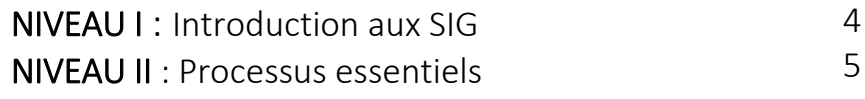

## ArcGIS Pro

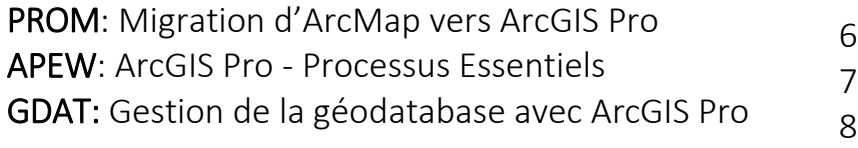

## Compléments

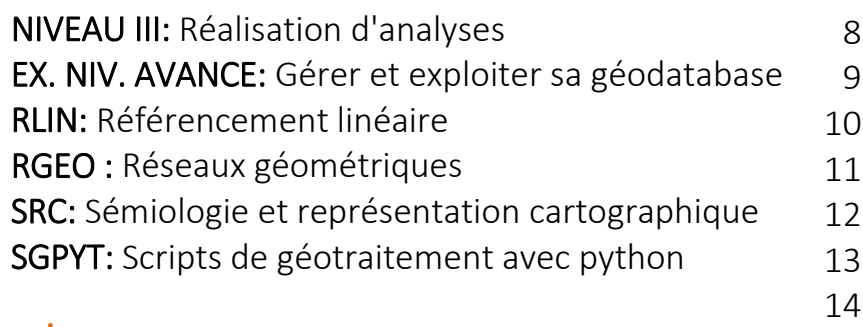

## Extensions

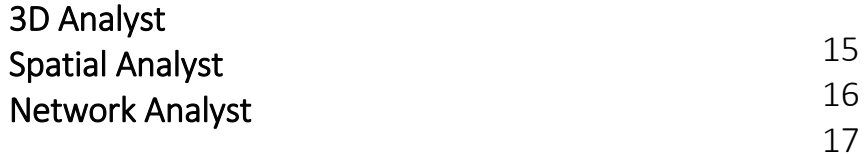

## Formations ArcGIS for Server

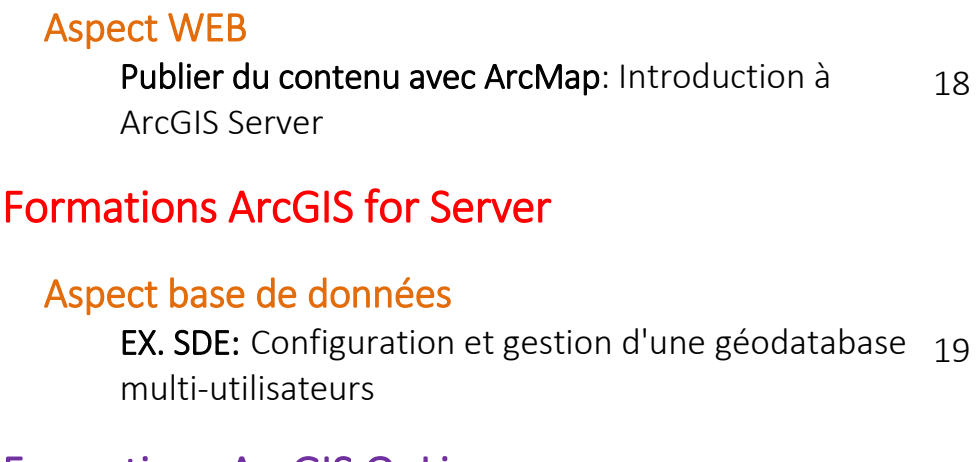

# Formations ArcGIS OnLine

Administration et utilisation d'ArcGIS Online

20

# Formations ArcGIS for Desktop

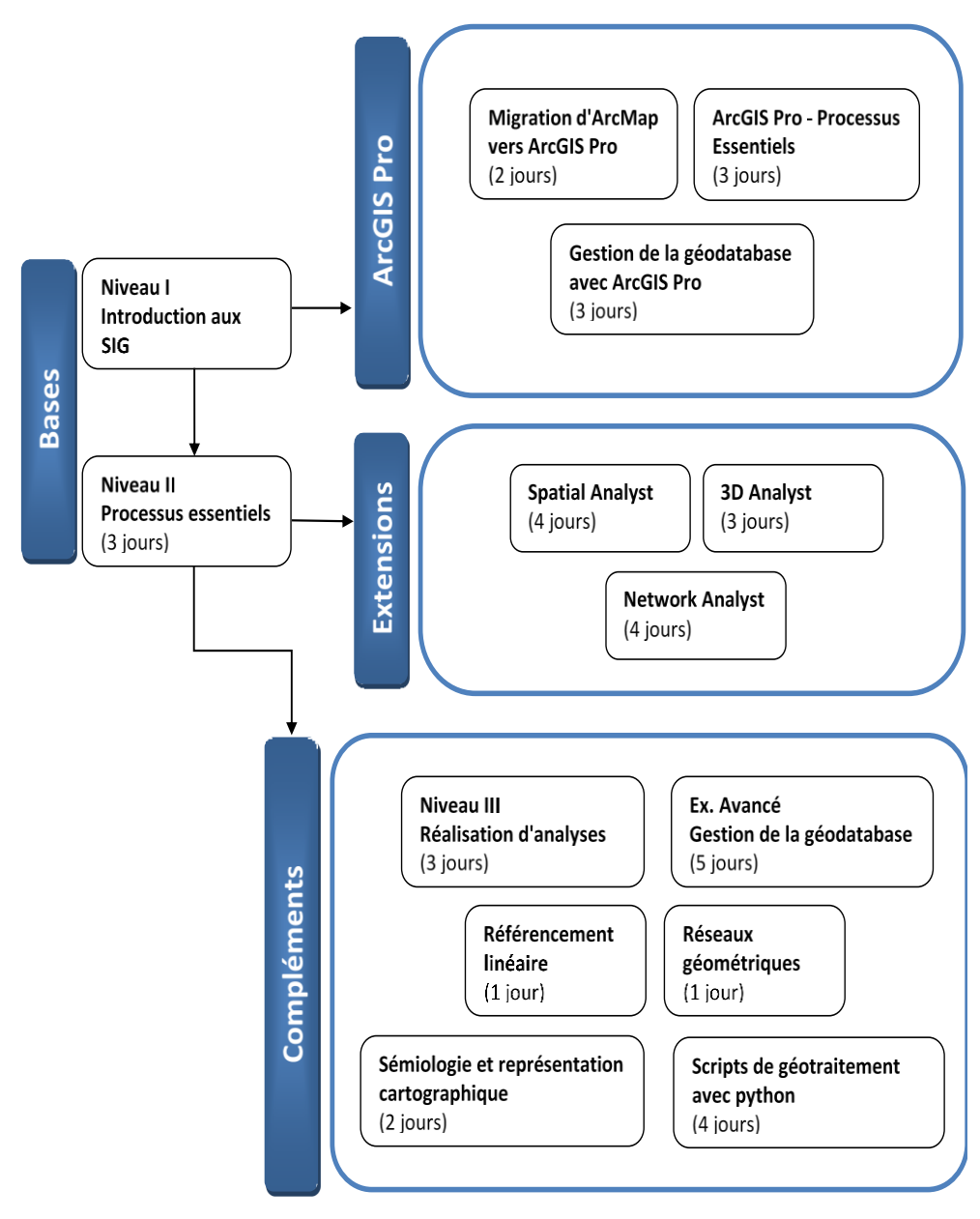

# Formations ArcGIS for Desktop Bases - NIVEAU I Introduction aux SIG

## Durée 2 jours

### Public

Les personnes n'ayant aucune connaissance théorique ou pratique des SIG.

Les participants doivent posséder une expérience de base de la gestion de fichiers et la navigation dans l'environnement **Windows** 

Ce cours permet de comprendre en quoi consiste un système d'information géographique (SIG) et ses différents modes d'utilisation.

 $\overrightarrow{A}$  l'aide de diverses composantes du système ArcGIS, vous apprendrez à créer des cartes SIG, explorer et analyser les données relatives à ces cartes et utiliser des méthodes permettant de les diffuser aisément.

À la fin de ce cours, vous posséderez une solide connaissance des cartes SIG et des outils d'ArcGIS permettant de visualiser les entités du monde réel, de dégager des tendances, d'extraire de l'information et de la communiquer à d'autres.

#### Programme et objectifs

 $\lambda$  la fin de ce cours, vous serez en mesure :

- de créer et diffuser rapidement une carte SIG à l'aide d'outils et de contenu ArcGIS axés sur le Web;
- de trouver et d'organiser des données géographiques et d'autres ressources SIG dans le cadre d'un projet de cartographie;
- d'afficher avec précision des entités sur une carte SIG et d'accéder aisément à l'information relative à ces entités;
- de diffuser des cartes SIG et des résultats d'analyse visualisables à partir d'applications bureautiques, de sites Web et d'appareils mobiles.

# Formations ArcGIS for Desktop Bases – NIVEAU II Processus essentiels

# Durée

## 3 jours Public

Les spécialistes en SIG, ainsi que les personnes ayant une connaissance de base en SIG et une expérience limitée dans ArcGIS.

Il est conseillé d'avoir suivi le cours ArcGIS I introduction aux SIG ou de posséder des connaissances équivalentes.

Ce cours permet d'acquérir les connaissances fondamentales à la création, la diffusion et l'utilisation de l'information géographique et des cartes dans le système ArcGIS.

Vous apprendrez comment trouver, explorer, gérer et analyser des données géographiques efficacement et de créer des cartes rehausseront la valeur de votre travail.

### Programme et objectifs

 $\overline{A}$  la fin de ce cours, vous serez en mesure :

- d'utiliser le logiciel et le contenu ArcGIS pour créer des cartes de haute qualité regroupant des données issues de différentes sources;
- de créer, d'organiser et d'éditer des données géographiques à des fins de précision et de mise à jour;
- de gérer, de symboliser et d'étiqueter des couches cartographiques destinées à la visualisation et l'exploration des données;
- de concevoir une mise en page attrayante pour les cartes destinées à l'impression;
- d'appliquer un processus de travail standard pour analyser des données SIG et résoudre des problèmes spatiaux;

# Formations ArcGIS for Desktop ArcGIS Pro - PROM Migration d'ArcMap vers ArcGIS Pro

## Durée

3 jours

Public

**C**e cours s'adresse à des utilisateurs réguliers d'ArcGIS for Desktop qui connaissent déjà bien l'application ArcMap.

Une connaissance des concepts décrits dans le cours ArcGIS II est nécessaire.

Ce cours aide les spécialistes des SIG qui migrent depuis l'application ArcMap vers ArcGIS Pro à retrouver leurs marques sur cette nouvelle application.

Le but est donc de leur permettre de réaliser leurs projets et de partager leurs résultats plus rapidement et plus facilement que jamais.

Grâce à son interface moderne et à ses fonctionnalités 2D et 3D intégrées, ArcGIS Pro simplifie votre façon de travailler avec les SIG.

### Programme et objectifs

 $\overrightarrow{A}$  l'issue de ce cours, vous serez à même de :

- Créer un projet ArcGIS Pro
- Migrer un document et les ressources ArcMap vers un projet ArcGIS Pro
	- Mettre à jour des données spatiales ou attributaires
- Exécuter des tâches de géotraitement et d'analyse
- Travailler avec des données vectorielles
- Travailler avec des données Raster
- Travailler avec des données 3D
- Partager vos données dans un contexte web

# Formations ArcGIS for Desktop ArcGIS Pro - APEW ArcGIS Pro - Processus Essentiels

### Durée

3 jours

### Public

Les personnes qui ont une connaissance de base des SIG et qui possèdent relativement peu d'expérience dans l'utilisation d'ArcGIS.

Il est conseillé d'avoir suivi le cours ArcGIS I : introduction aux SIG ou de posséder des connaissances équivalentes.

Améliorez vos connaissances de base en matière de SIG, gagnez en aisance avec l'application ArcGIS Pro et explorez quelques-uns des flux de travaux SIG les plus courants.

Ce cours présente des techniques et des bonnes pratiques touchant la cartographie, la gestion, l'analyse et le partage de données et d'autres ressources SIG. Des exercices pratiques vous procurent l'expérience requise pour travailler efficacement avec ArcGIS Pro.

### Programme et objectifs

 $\lambda$  la fin de ce cours, vous serez en mesure :

- d'utiliser le logiciel et le contenu ArcGIS pour créer des cartes de haute qualité regroupant des données issues de différentes sources;
- de créer, d'organiser et d'éditer des données géographiques à des fins de précision et de mise à jour;
- de gérer, de symboliser et d'étiqueter des couches cartographiques destinées à la visualisation et l'exploration des données;

 de concevoir une mise en page attrayante pour les cartes destinées à l'impression;

 d'appliquer un processus de travail standard pour analyser des données SIG et résoudre des problèmes spatiaux;

## Formations ArcGIS for Desktop ArcGIS Pro - GDAT Gestion de la géodatabase avec ArcGIS Pro

### Durée

3 jours

### Public

Ies participants doivent avoir réussi le cours ArcGIS Pro : Processus essentiels ou Migration entre ArcMap et ArcGIS Pro, ou bien posséder des connaissances équivalentes.

Dans ce cours, vous explorerez en profondeur la géodatabase, le format de stockage de données natif du logiciel ArcGIS. Vous apprendrez les pratiques exemplaires pour créer une géodatabase qui permettra de centraliser le stockage et d'assurer la gestion efficace des données géo-spatiales exclusives à votre organisation.

Vous développerez les compétences nécessaires pour configurer des entités de géodatabase uniques qui garantiront l'intégrité et l'exactitude de vos données au fil du temps. En outre, vous acquerrez des connaissances approfondies sur les fonctionnalités des géodatabases fichier et d'entreprise.

### Programme et objectifs

 $\overline{A}$  la fin de ce cours, vous serez en mesure :

- de créer une géodatabase, d'explorer les options relatives aux schémas et d'évaluer les modèles de données appropriés;
- d'ajouter des données dans une géodatabase, d'éditer la géométrie des entités et des attributs ainsi que de créer un jeu de données en mosaïque pour stocker et diffuser l'imagerie;
- de définir les règles et les relations entre les données afin d'en simplifier l'édition et d'en assurer l'intégrité;
- de configurer l'accès à une géodatabase d'entreprise et de créer une classe d'entités versionnée afin que plusieurs éditeurs y travaillent ensemble

# Formations ArcGIS for Desktop Compléments - NIVEAU III Réalisation d'analyses

### Durée

### 3 jours

## Public

Les analystes et les experts en SIG, ainsi que les personnes qui gèrent ou réalisent des projets d'analyse SIG.

Il est conseillé d'avoir suivi le cours ArcGIS Niveau II : processus essentiels ou de posséder des connaissances équivalentes.

Ce cours vous permet de perfectionner vos compétences dans ArcGIS en apprenant comment obtenir des résultats fiables à partir de différents types d'analyse SIG.

Vous appliquerez un processus de travail standard pour résoudre des problèmes spatiaux avec efficacité en utilisant une variété d'outils d'ArcGIS, ainsi que des données vectorielles, matricielles et temporelles. En outre, ce cours aborde les techniques à utiliser pour diffuser efficacement vos processus d'analyse et les résultats qui en découlent.

ArcGIS for Desktop Advanced sera utilisé dans le cadre de ce cours, et certains exercices feront appel à des outils issus de l'extension ArcGIS Spatial Analyst.

### Programme et objectifs

 $\mathbf{\hat{A}}$  la fin de ce cours, vous serez en mesure :

- de choisir les données, les méthodes et les outils appropriés pour planifier, exécuter et documenter un projet d'analyse spécifique;
	- d'automatiser vos tâches d'analyse à l'aide de modèles de géotraitement;
	- de créer un modèle d'aptitude pondéré afin de sélectionner un emplacement optimal;
- d'appliquer des statistiques spatiales afin d'identifier les tendances et les points d'intérêt dans les distributions;
- de modéliser des données temporelles à des fins d'analyse et de visualisation des changements au fil du temps;
- de partager les résultats d'analyse pour les rendre accessibles et reproductibles.

# Formations ArcGIS for Desktop Compléments - EX. NIV. AVANCE Gérer et exploiter sa géodatabase

#### Durée

5 jours

### Public

Ce cours est destiné aux utilisateurs **ArcGIS for Desktop standard** ou **advanced** qui souhaitent concevoir, créer et gérer des Géodatabases (personnelles, fichier ou multi-utilisateurs).

Pour suivre ce cours, il est essentiel d'avoir les connaissances préalables fournies par le «Niveau II».

Il est vivement conseillé de suivre ce cours avant le cours «Configuration et gestion d'une géodatabase multiutilisateurs».

Ce cours permet d'apprendre à intégrer vos données dans des géodatabases (personnelles ou fichier).

Il se focalise sur l'import de données, dans une Géodatabase, ainsi que sur la création et l'utilisation de modélisations spécifiques à la géodatabase pour la gestion et la validation des données :

- au niveau structurel avec les jeux de classes et les fichiers propres aux rasters,
- au niveau attributaire avec les domaines, sous-types, et classes de relation,
- au niveau géométrique avec les fonctions de topologie et
- au niveau de la symbologie avec les représentations.

### Programme et objectifs

 $\mathbf{\hat{A}}$  la fin de ce cours, vous serez en mesure:

- Maitriser Les fonctions d'import/export vers les formats Esri ;
- Connaitre les différents types de Géodatabases : fichier, personnelle et multi-utilisateurs ;
- Définir la structure d'une Géodatabase et migrer des données existantes dans une Géodatabase ;
- Comprendre la notion de référence spatiale ;
- Créer des classes de relation, des domaines et des soustypes dans une Géodatabase ;
- Comprendre et gérer des règles topologiques dans une Géodatabase ;
- Importer / Exporter la structure d'une Géodatabase vers une autre Géodatabase ;
- Gérer les représentations dans une Géodatabase ;
- Gérer le stockage des données raster dans une Géodatabase.

# Formations ArcGIS for Desktop Compléments - RLIN Référencement linéaire

### Durée

## 1 journée

## Public

Ce cours est destiné aux utilisateurs d'ArcGIS Desktop qui souhaitent concevoir, créer et gérer des systèmes de routes.

Pour suivre ce cours, il est primordial d'avoir les connaissances préalables fournies par les cours «Niveau I» ou «Niveau II».

Très utilisés pour la gestion de données routières ou ferroviaires mais aussi pour la gestion de réseaux hydrographiques. les systèmes linéaires calibrés (routes) permettent le positionnement dynamique d'objets ponctuels ou linéaires sur un réseau.

Lors de cette formation, les stagiaires apprennent à créer des systèmes de routes à partir de données linéaires simples. Le cours se focalise largement sur les différentes fonctions de calibration et de mise à jour de systèmes de routes.

Enfin, cette formation détaille les commandes et les options de placement d'événements sur un système de routes ainsi que les outils d'analyse et de géotraitement de ces couches d'événements. Programme et objectifs

Ce que vous apprendrez :

- Notions de base sur la segmentation dynamique
- Créer une classe d'entités de type polyligneM et définir le domaine de mesures ;
- Méthodes de calibrage d'un système de routes
- Les outils de l'éditeur de routes ;
- Règles de mise à jour en cas d'ajout, de suppression ;
- Contenu d'une table d'événements ponctuels, créer des couches d'événements ponctuels;
- Contenu d'une table d'événements linéaires, créer des couches d'événements linéaires ;
- Dynamisme d'une couche d'événements, convertir une couche d'événements en une classe d'entités ;
- Analyser des couches d'événements.

# Formations ArcGIS for Desktop Compléments - RGEO Réseaux géométriques

### Durée

## 1 journée Public

Ce cours est destiné aux utilisateurs ayant une expérience des Géodatabases et qui souhaitent travailler avec des réseaux géométriques.

Ce cours requiert une maîtrise du modèle et du stockage des données dans une Géodatabase (personnelle ou multiutilisateurs).

Il est donc vivement recommandé d'avoir suivi au préalable la formation «Niveau II». Le cours présente les concepts liés à la structuration et au stockage d'un réseau : la notion de réseau géométrique, la notion de réseau logique, les notions de flux et de pondération, ainsi que les méthodes de modélisation et de stockage dans une Géodatabase.

La formation se focalise également sur les manipulations pratiques pour créer et mettre à jour des réseaux géométriques dans les applications ArcGIS. Enfin, le stagiaire utilise les fonctions de parcours et d'analyses de réseau à partir d'exemples pratiques.

### Programme et objectifs

Ce que vous apprendrez :

- Le concept de réseau : généralités sur les réseaux, définition de la notion de flux, de la notion de pondération, des deux types de réseaux : réseau de transport et réseau de distribution ;
- Structure et topologie d'un réseau dans une Géodatabase: notion de réseau géométrique, notion de réseau logique, notion de tronçon simple / tronçon complexe, jonction simple / jonction complexe, mode de stockage dans les tables système de la Géodatabase ;
- Création et mise à jour d'un réseau géométrique : utilisation de l'assistant de création, calcul et correction du flux, définition des règles de connectivité, maintien de la topologie lors des mises à jour ;

Analyses de réseaux : possibilités de parcours sur un réseau de distribution (parcours amont, parcours aval, recherche d'un ascendant commun.....).

# Formations ArcGIS for Desktop Compléments - SRC

## Sémiologie et représentation cartographique

### Durée

### 2 jours

### Public

Ce cours est destiné aux utilisateurs ayant une bonne connaissance d'ArcGIS.

Il est indispensable que le stagiaire qui souhaite suivre cette formation ait préalablement suivi les formations «Niveau I» et «Niveau II».

Ce cours présente les concepts fondamentaux de la représentation cartographique. Quel que soit le niveau de licence (ArcGIS for Desktop Basic, ArcGIS for Desktop Standard, ArcGIS for Desktop Advanced), ArcGIS présente une multitude de possibilités pour représenter l'information géographique.

L'objectif de cette formation est d'apprendre à concevoir des cartes et/ou des atlas avec une restitution cartographique des plus pertinentes et avancées. Le stagiaire apprendra à optimiser l'efficacité visuelle de ses cartes et à utiliser les différentes fonctionnalités de représentations cartographiques d'ArcMap tout en respectant les règles de la sémiologie graphique.

#### Programme et objectifs

Ce que vous apprendrez :

- Le langage cartographique (classification des cartes, contraintes du langage cartographique) ;
- Les règles de base de la sémiologie graphique (règles d'implantation, variables visuelles) ;
- Les types de symbologie permettant de différencier, de comparer, d'ordonner et de mémoriser visuellement les informations transcrites sur une carte ;
- Les représentations cartographiques (combinaison de symboles et d'effets géométriques, règles de placement)
- La représentation quantitative de l'information (valeurs uniques sur un ou plusieurs champs) ;
- La représentation qualitative de l'information (distributions et méthodes de classification, discrétisation, normalisation, graduation des symboles) ;
- La représentation de plusieurs caractères (qualitatif/qualitatif, qualitatif/quantitatif, quantitatif/ quantitatif) ;
- La création et utilisation de chartre graphique (création de nouveaux styles pour les symboles ponctuels, linéaires et surfaciques) ;
- La création et l'utilisation de modèles de mises en page cartographiques avancées ;
- La création d'atlas à partir d'entités ponctuels, linéaires et surfaciques (index, pages dynamiques) ;
- L'automatisation de la production de cartes.

# Formations ArcGIS for Desktop Compléments – SGPYT Scripts de géotraitement avec python

### Durée

4 jours

Public

Une connaissance

Cette formation s'adresse aux utilisateurs d'ArcGIS Desktop qui souhaitent apprendre à automatiser des séquences récurrentes d'opérations de géotraitement ou bien encore à créer des scripts d'analyse complexe sans pour autant rentrer dans la complexité du modèle ArcObject/COM.

#### Programme et objectifs

Apprendre les bases du langage de Script Python

- Comprendre comment s'intègrent les scripts dans l'environnement de géotraitement
- Intégrer des outils de géotraitement ou des paramètres d'environnement dans des scripts
- Incorporer des curseurs, des descripteurs ou des énumérateurs dans des scripts
- Intégrer des scripts dans ArcToolBox
- Utiliser le débuggeur de PythonWin

même succincte d'ArcGIS est néanmoins nécessaire pour suivre ce cours. Quelques notions en

programmation sont également recommandées.

Remarque : Le support du cours est en anglais.

## Formations ArcGIS for Desktop Extensions - 3D Analyst

- Durée ArcGIS 3D Analyst offre tous les outils d'une solution SIG 3D complète.
- 3 jours

Public

Ce cours traite des principes fondamentaux des SIG 3D : visualisation, édition, modélisation et analyse de données SIG dans un contexte 3D.

#### Programme et objectifs

 $\mathbf{\hat{A}}$  la fin de ce cours, vous serez en mesure :

- de visualiser des données SIG sur un globe 3D et selon des perspectives locales;
- de créer et d'importer des données 3D;
- d'éditer et de gérer des données vectorielles 3D dans un environnement 3D;
- d'effectuer des analyses 3D de visibilité, de volumétrie et de terrain à partir de données vectorielles et matricielles;
- d'appliquer des pratiques exemplaires afin d'optimiser les vues 3D sur des ordinateurs de bureau;
- de visualiser des données temporelles en 3D en tenant compte du temps et en créant des animations 3D.

Les analystes SIG, les urbanistes, les spécialistes en renseignement géospatial ainsi que les autres utilisateurs chevronnés d'ArcGIS qui désirent créer, gérer, analyser et partager des données 3D.

Les participants doivent avoir suivi le cours «Niveau II» ou posséder des connaissances équivalentes.

# Formations ArcGIS for Desktop Extensions - Spatial Analyst

### Durée

## 4 jours

### Public

Les Cette formation s'adresse à des utilisateurs d'ArcGIS qui souhaitent créer, gérer et visualiser des données raster et effectuer des analyses poussées sur des données rasters.

Les stagiaires doivent avoir suivi les formations «Niveau I» et «Niveau II» ou avoir un niveau équivalent

Cette formation présente les fonctionnalités d'intégration, de traitement, d'analyse et de représentation de données «raster» et «vecteur» de l'extension ArcGIS Spatial Analyst.

Elle comprend une présentation des concepts des données raster (ou maillées) et présente différentes méthodes de modélisation.

Les problématiques abordées dans cette formation sont celles où la modélisation en mode Raster apporte des résultats plus intéressants qu'en mode vecteur : analyse de surface (mesure de l'altitude ou de tout autre variable), calcul de la distance à un lieu. Les participants apprendront à utiliser les outils de traitements raster de l'extension Spatial Analyst et à convertir des éléments vecteurs en fichiers raster.

#### Programme et objectifs

Ce que vous apprendrez :

- Utiliser les différentes interfaces d'ArcGIS Spatial Analyst
- Travailler avec des rasters sous ArcMap
- Paramétrer l'environnement de géotraitement dans le cadre de la création de nouveaux rasters (étendue, taille des cellules, masque d'analyse, système de coordonnées…)
- Créer une base de données raster (jeu de données raster, catalogue raster, mosaïque raster)
- Convertir des entités (points, lignes ou polygones) en rasters
- Effectuer de l'algèbre spatial (requêtes booléennes et calculs algébriques) dans la « Calculatrice raster »
- Utiliser des outils de généralisation raster (filtre majoritaire, statistiques focales, grignotage…)
- Utiliser les différentes techniques d'interpolation de surface (IDW, voisin naturel, spline, tendance…)
- Créer des surfaces dérivées (ombrage, pente, exposition, isolignes, champ de visibilité…)
- Utiliser des fonctions d'hydrologie pour réaliser des analyses hydrographiques (direction de flux, ordre d'écoulement, calculs de bassins versants…)
- Effectuer des analyses de proximité (distance euclidienne et pondérée)
- Concevoir un modèle raster à l'aide de Modelbuilder

# Formations ArcGIS for Desktop Extensions - Network Analyst

### Durée

### 3 jours

## Public

Qui souhaitent concevoir, créer et gérer des systèmes de routes.

Pour suivre ce cours, il est primordial d'avoir les connaissances préalables fournies par les cours «Niveau I» ou «Niveau II».

ArcGIS Network Analyst intègre un modèle de connectivité avancé qui permet de mieux représenter les réseaux de type non orientés (telle que des réseaux de transport) notamment ceux qui sont multi-modaux (par exemple parcours combinant marche à pied, train puis métro).

Cette formation s'intéresse à la création des jeux de données réseau et la définition de leurs propriétés. Une fois la base de référence construite, les stagiaires utiliseront les jeux de données réseau pour résoudre plusieurs types de problématiques réseaux.

Ils testeront les six solveurs d'ArcGIS Network Analyst : le calcul d'itinéraire, la recherche de la ressource la plus proche, le calcul des zones de desserte, les matrices de coût origine destination, location – allocation, l'optimisation de tournée.

### Programme et objectifs

Ce que vous apprendrez :

- Comprendre les concepts fondamentaux des jeux de données réseau d'ArcGIS
- Comprendre les différences entre les jeux de données réseau et les réseaux géométriques
- Créer des jeux de données réseau
- Définir les propriétés d'un jeu de données réseau : groupes de connectivité, règles de connectivité, attributs
- Migrer des données existantes vers un jeu de données réseau
- Générer et utiliser des tables de tournants au sein du réseau.
- Modifier des tournants existants

# Formations ArcGIS for Server Aspect WEB - Publier du contenu avec ArcMap Introduction à ArcGIS Server

### Durée

### 4 jours

### Public

Les participants doivent avoir réussi le cours Niveau II : Processus essentiels ou posséder des connaissances équivalentes.

Apprenez à partager du contenu géographique, en le rendant accessible à tous ceux qui en ont besoin, quand et comment ils veulent y accéder.

Ce cours enseigne comment publier les données SIG, les cartes et les outils de votre organisation en tant que services pouvant être découverts sur le portail ArcGIS public ou privé de votre organisation, facilement accessibles depuis des applications de bureau et en ligne, et présentés dans des applications Web et mobiles.

ArcMap est utilisé pour effectuer les exercices du cours.

 $\overrightarrow{A}$  la fin de ce cours, vous serez en mesure :

- Déterminez quelle option de partage convient à vos besoins.
- Créez et publiez des services de carte, d'entité, de géotraitement et d'imagerie.
- Partagez des ressources SIG en tant que services autonomes et dans des cartes et applications Web.

# Formations ArcGIS for Server Aspect base de données – EX. SDE

### Configuration et gestion d'une géodatabase multi-utilisateurs

### Durée

### 3 jours

## Public

Ce cours est destiné aux administrateurs de bases de données spatiales et aux gestionnaires de données SIG qui ont besoin de créer, de configurer et de gérer une géodatabase multi-utilisateurs. Il est conseillé d'avoir terminé le cours «Niveau II» ou de posséder des connaissances équivalentes.

Les participants doivent posséder de l'expérience en gestion de base de données relationnelle.

Ce cours prépare les participants à déployer une géodatabase multi-utilisateurs et à gérer les données géographiques cruciales de leur organisation. On y aborde l'architecture de la géodatabase multi-utilisateurs, les différentes façons d'installer une géodatabase et la manière de la configurer pour optimiser le stockage des données et pour permettre à un grand nombre d'utilisateurs d'y accéder et de la mettre à jour.

Bien que les exercices s'effectuent à l'aide d'une géodatabase d'entreprise, nombre des concepts explorés s'appliquent également aux géodatabases de groupe de travail.

### Programme et objectifs

 $\overline{A}$  la fin de ce cours, vous serez en mesure :

- d'installer la technologie géodatabase multi-utilisateurs et de configurer un système de gestion de base de données relationnelle;
- de créer une géodatabase multi-utilisateurs et d'y accéder;
- de charger et de mettre à jour efficacement des données dans une géodatabase multi-utilisateurs;
- de configurer les paramètres de stockage conformément aux méthodes de gestion de données en vigueur dans votre organisation;
- d'instaurer des rôles d'utilisateur et des droits d'accès afin de sécuriser l'accès aux données;
- d'appliquer les pratiques permettant d'optimiser le rendement de la géodatabase.

## Formations ArcGIS OnLine Administration et utilisation d'ArcGIS Online

### Durée

### 2 jours

## Public

Cette formation est dédiée aux administrateurs et aux utilisateurs SIG qui ont non seulement besoin de partager efficacement leurs contenus SIG sur le web mais aussi d'administrer le portail de leur organisation.

Ce cours nécessite des connaissances sur les concepts de base du SIG et une maitrise basique d'ArcMap.

ArcGIS Online est une plateforme cartographique sur le Web hébergée par ESRI, adaptée à la création de cartes et d'applications interactives, à la gestion et au partage des différentes ressources de votre SIG au sein de votre organisation.

Cette formation d'une journée, centrée à fois sur l'administration et l'utilisation vous permettra de prendre en main les fonctionnalités d'ArcGis Online comme la gestion des utilisateurs et la personnalisation d'ArcGis online mais aussi la création de cartes web, la publication de services hébergés et des contenus dans votre compte ainsi que de partager ces contenus dans des applications web.

### Programme et objectifs

 $\overrightarrow{A}$  la fin de ce cours, vous serez en mesure de :

- Comprendre toutes les étapes qui vous permettent de mettre en place votre portail ;
- Créer des utilisateurs et des groupes ;
- Gérer des droits d'accès aux groupes et contenus Programme et objectifs ;
- Personnaliser l'interface ArcGIS Online ;
- Ajouter des contenus dans ArcGIS online ;
- Créer des cartes web ;
- Publier des services hébergés à partir d'ArcMap 10.1
- Partager vos projets dans des applications web

# **GISMED SPA**

# **Partenaire et distributeur officiel et exclusif d'ESRI France en Algérie**

### *Centre de formation*

**Centre Commercial et d'Affaires Al QODS, aile d'Affaires Al QODS, sud, ascenseur (21), 4è Aile sud, ascenseur (21), étage, Bureau (08-28), Chéraga, Alger Tél : 023 13 58 40 Mob : 0661 703 301 Fax : 023 13 58 41**

### *Siège*

**Centre Commercial et 7è étage, Bureau (11- 31), Chéraga, Alger Tél : 023 13 58 44/45 Fax : 023 13 58 42**

### *Direction technique*

**Centre Commercial et d'Affaires Al QODS, Aile sud, ascenseur (21), 7è étage, Bureau (11-34), Chéraga, Alger Tél: 023 13 58 32/34**

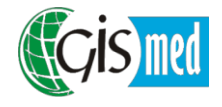

*www.gismedalgerie.dz*